# **Racines carrées**

Définition

 La racine carrée d'un nombre *a* **positif** est le nombre positif noté  $\sqrt{\mathbf{a}}$  et qui vérifie :  $(\sqrt{a})^T$ 2  $a) = a$ 

Exemples

$$
\sqrt{25} = 5
$$
  $\sqrt{36} = 6$   $\sqrt{0.81} = 0.9$   
car 5<sup>2</sup> = 25  $\begin{vmatrix} \sqrt{36} = 6 \\ \text{car } 0.9^2 = 0.81 \end{vmatrix}$ 

On ne peut pas calculer la racine carrée d'un nombre négatif. -9 est la racine carrée du nombre –9 qui n'existe pas car on ne peut pas trouver un nombre qui, mis au carré, donnerait –9.

#### **Remarques**

Le nombre -  $\sqrt{9}$  est l'opposé de la racine carrée de 9 qui existe et donc -  $\sqrt{9}$  = -3 (car la racine carrée de 9 est 3 et son opposé vaut donc  $-3$ )

Pour de très nombreux nombres positifs, on ne peut pas donner une valeur exacte de la racine carrée.

 $\sqrt{2} \approx 1,414$   $\sqrt{11} \approx 3,317$ 

### **Notations**

On note IN l'ensemble de tous les entiers naturels (les entiers positifs).

On note  $\mathbb Z$  l'ensemble de tous les entiers relatifs (positifs ou négatifs, *de l'allemand Zahlen, "compter"*).

On note <sup>ID</sup> l'ensemble de tous les décimaux (qui ont une partie décimale finie).

On note  $\mathbb Q$  l'ensemble de tous les nombres rationnels (les quotients).

On note R l'ensemble de tous les nombres réels (ou irrationnels).

### **Exemples :**

 $2 \in \mathbb{N}$  -2 ∉  $\mathbb{N}$ 

 $2 \in \mathbb{Z}$  -2 $\in \mathbb{Z}$ 3  $\frac{1}{4} \notin \mathbb{Z}$  $2 \in \mathbb{D}$  -2 ∈  $\mathbb{D}$  1,17 ∈  $\mathbb{D}$   $\sqrt{2} \notin \mathbb{D}$   $\pi \notin \mathbb{D}$  $2 \in \mathbb{Q}$   $-2 \in \mathbb{Q}$ 3 4  $\sqrt{2} \notin \mathbb{Q}$   $\pi \notin \mathbb{Q}$  $2 \in \mathbb{R}$   $-2 \in \mathbb{R}$ 3 4  $\sqrt{2} \in \mathbb{R}$   $\pi \in \mathbb{R}$ voir http://www.mathforu.com/cours-88.html

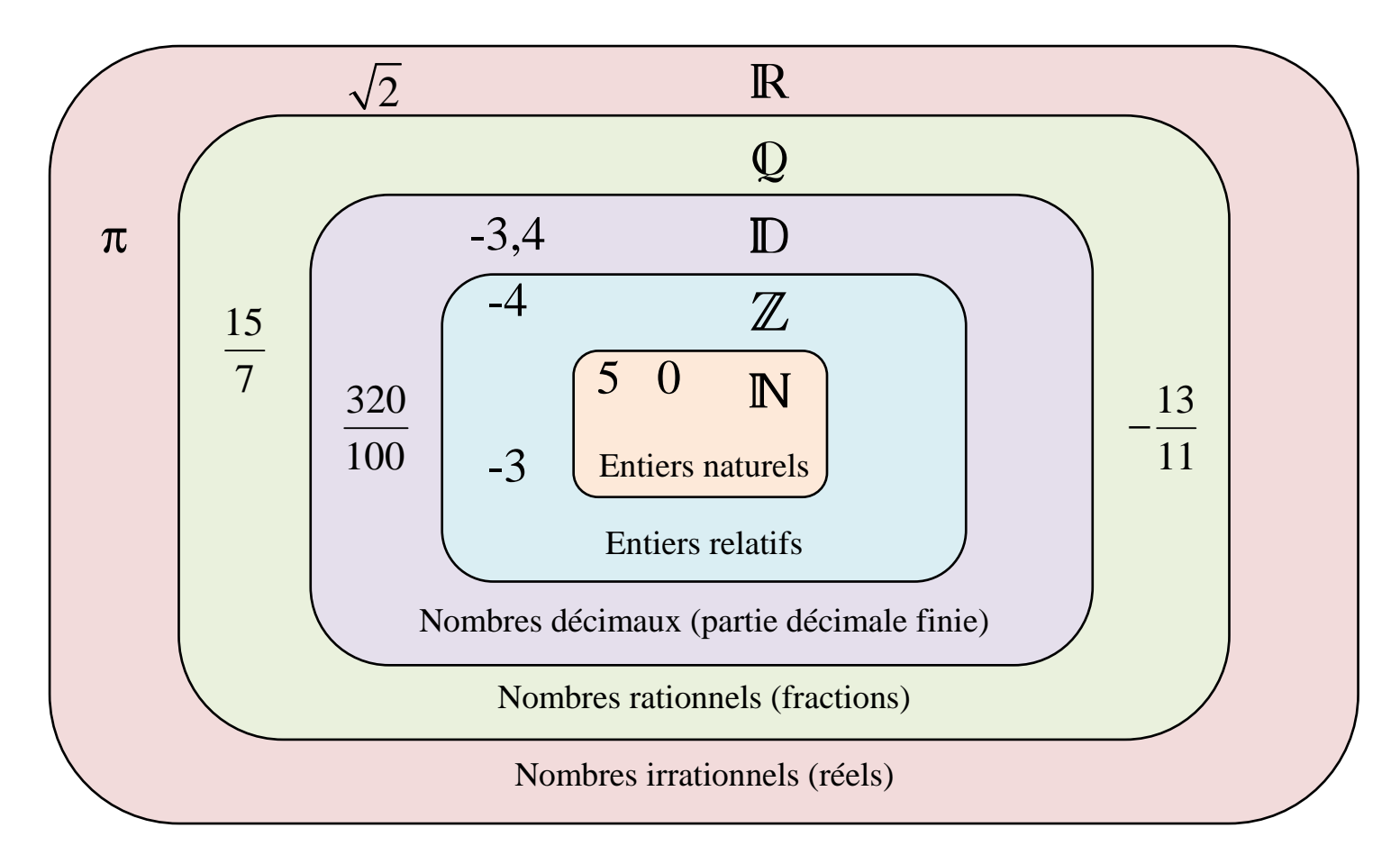

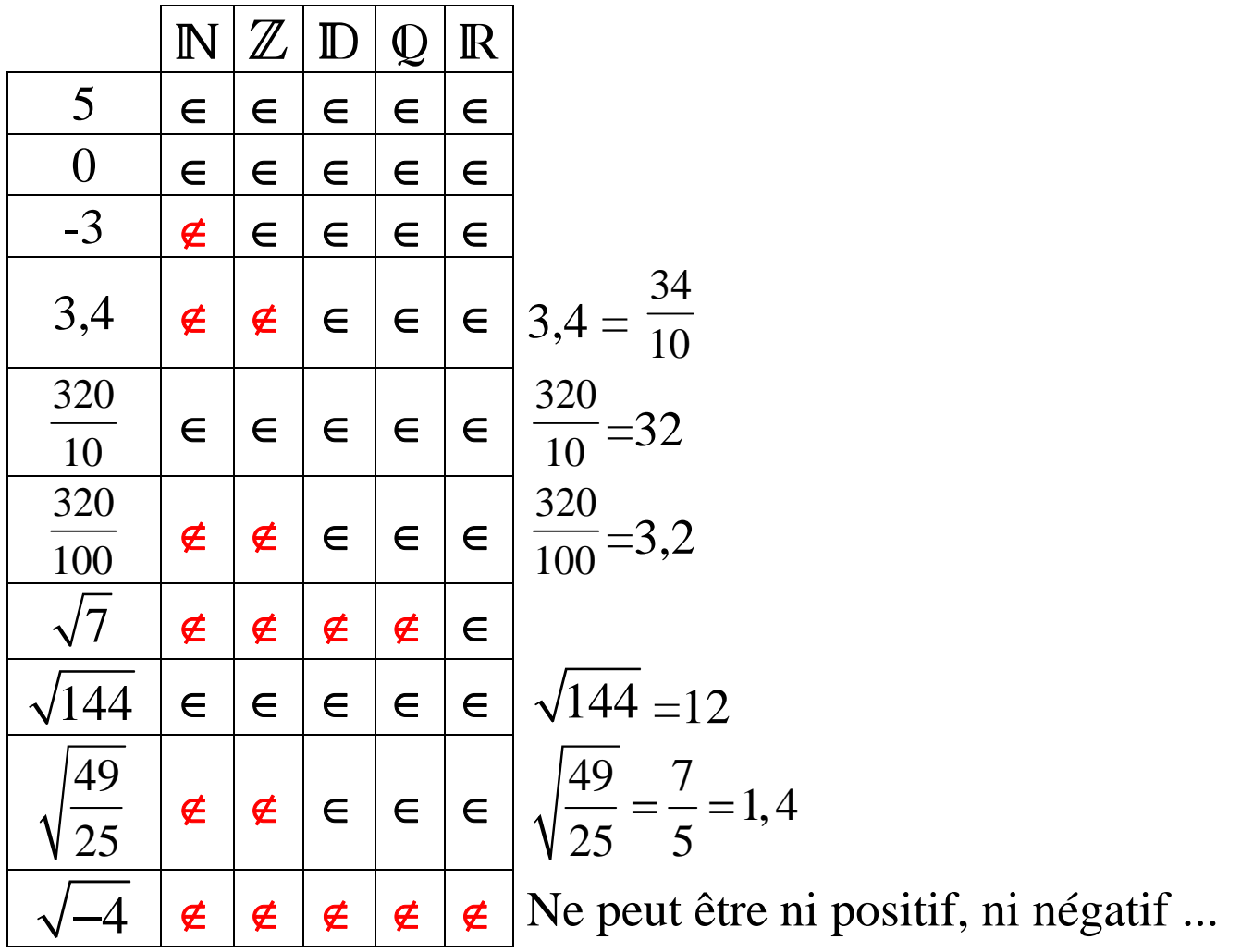

**Comment** déterminer si une fraction appartient à l'ensemble des décimaux ? ADMIS

On cherche à savoir si la fraction  $a/b$  appartient à  $D$ .

On rend irréductible la fraction. On obtient une fraction c/d.

 Si d est le produit de 2 ou/et de 5 uniquement alors a/b appartient à  $\mathbb D$ ; sinon a/b n'appartient pas à  $\mathbb D$ .

#### **Exemples :**

629 17 17 9250 250  $2 \times 5 \times 5 \times 5$  $=\frac{17}{250}=\frac{17}{2\times5\times5\times5}$  appartient à D. On tape 250 décomp 108 18 18 150 25  $5 \times 5$  $=\frac{10}{25}$  $\overline{\times}$  appartient à D. 315 45 45 56 8  $2 \times 2 \times 2$  $=\frac{+5}{8}=\frac{-5}{2\times2\times2}$  appartient à ID. 3219 37 37 5220 60  $2 \times 2 \times 3 \times 5$  $=\frac{57}{60}=\frac{57}{2\times2\times3\times5}$  n'appartient pas à  $\mathbb{D}$ ; c'est un nombre rationnel

#### **Propriétés** admises

Soient a et b deux nombres positifs avec b non nul.

 $\overline{a\times b} = \sqrt{a}\times\sqrt{b}$   $\sqrt{a^2} = a$  $a \sqrt{a}$ =  $b \sqrt{b}$ 

#### **Exemples :**

$$
\sqrt{2} \times \sqrt{8} = \sqrt{2 \times 8} = \sqrt{16} = 4
$$
  
 $\sqrt{7^2} = 7$   $\sqrt{3,57^2} = 3,57$   $\sqrt{\pi^2} = \pi$ 

#### v3 - racines carrés **■10/01/2014 14:22:00** ■06/04/2015 22:24:00 **Hervé Lestienne** Page 4 sur 10

$$
\sqrt{(-5)^2} = \sqrt{25} = 5
$$
  
\n
$$
\frac{\sqrt{28}}{\sqrt{7}} = \sqrt{\frac{28}{7}} = \sqrt{4} = 2
$$
  
\n
$$
(3\sqrt{5})^2 = 3^2 \times \sqrt{5}^2 = 9 \times 5 = 45
$$
  
\n
$$
(5\sqrt{2})^2 = 5^2 \times \sqrt{2}^2 = 25 \times 2 = 50
$$
  
\n• **Remarque**  
\n
$$
2^2 = 4
$$
  
\n
$$
3^2 = 9
$$

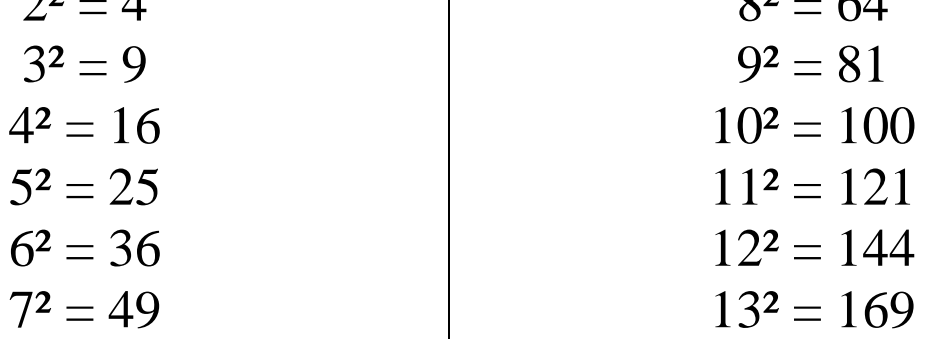

**Comment** simplifier une racine carrée ?

On veut simplifier  $\sqrt{a}$  avec a entier positif.

1°) Ecrire a sous la forme du produit d'un carré (voir table cidessus) et d'un entier.

2°) "Couper" la racine carrée en utilisant la propriété  $\sqrt{a \times b} = \sqrt{a} \times \sqrt{b}$  et simplifier.

### **Exemples :**

$$
A = \sqrt{48} = \sqrt{4 \times 12} = \sqrt{4} \times \sqrt{12} = 2 \times \sqrt{12}
$$

$$
= 2 \times \sqrt{4 \times 3} = 2 \times \sqrt{4} \times \sqrt{3} = 2 \times 2 \times \sqrt{3} = 4\sqrt{3}
$$

#### v3 - racines carrés  $\Box 10/01/2014$  14:22:00 $\Box 6/04/2015$  22:24:00 Hervé Lestienne Page 5 sur 10

 $\Omega$   $\sim$  64

$$
B = \sqrt{48} = \sqrt{16 \times 3} = \sqrt{16} \times \sqrt{3} = 4\sqrt{3}
$$

$$
C = \sqrt{80} = \sqrt{16 \times 5} = \sqrt{16} \times \sqrt{5} = 4\sqrt{5}
$$

$$
D=\sqrt{18} + 5\sqrt{50} - 7\sqrt{27}
$$
  
=  $\sqrt{9 \times 2} + 5\sqrt{25 \times 2} - 7\sqrt{9 \times 3}$   
=  $\sqrt{9} \times \sqrt{2} + 5\sqrt{25} \times \sqrt{2} - 7\sqrt{9} \times \sqrt{3}$   
=  $3\sqrt{2} + 5 \times 5\sqrt{2} - 7 \times 3\sqrt{3}$   
=  $3\sqrt{2} + 25\sqrt{2} - 21\sqrt{3}$   
=  $28\sqrt{2} - 21\sqrt{3}$ 

$$
E = (5 + 2\sqrt{3})^2 = 5^2 + 2 \times 5 \times 2\sqrt{3} + (2\sqrt{3})^2 = 25 + 20\sqrt{3} + 12 = 37 + 20\sqrt{3}
$$
  
(a + b)  $2 = a^2 + 2 \times a \times b + b^2$ 

$$
F = (8 - 3\sqrt{7})^2 = 8^2 - 2 \times 8 \times 3\sqrt{7} + (3\sqrt{7})^2 = 64 - 48\sqrt{7} + 63 = 127 - 48\sqrt{7}
$$
  
(a - b)<sup>2</sup> = a<sup>2</sup> - 2 × a × b + b<sup>2</sup>

$$
G = (15 - \sqrt{5})(15 + \sqrt{5}) = 15^2 - \sqrt{5}^2 = 225 - 5 = 220
$$
  
(a - b) (a + b) = a<sup>2</sup> - b<sup>2</sup>

$$
H = (\sqrt{13} - \sqrt{17})(\sqrt{13} + \sqrt{17}) = \sqrt{13}^{2} - \sqrt{17}^{2} = 13 - 17 = -4
$$
  
(a - b) (a + b) = a<sup>2</sup> - b<sup>2</sup>

#### **Exemple d'exercice :**

Soit E l'expression  $(2x + 3)^2 - (5x + 7) (3x - 5)$ a- Développer E.

b- Calculer E lorsque *x* vaut  $\sqrt{3}$ .

a- E = 
$$
(2x + 3)^2 - (5x + 7)(3x - 5)
$$
  
\n=  $4x^2 + 12x + 9 - (15x^2 - 25x + 21x - 35)$   
\n=  $4x^2 + 12x + 9 - 15x^2 + 25x - 21x + 35$   
\n=  $-11x^2 + 16x + 44$   
\nb- Si  $x = \sqrt{3}$   
\nalors E =  $(2\sqrt{3} + 3)^2 - (5\sqrt{3} + 7)(3\sqrt{3} - 5)$   
\n=  $(2\sqrt{3})^2 + 2 \times 2\sqrt{3} \times 3 + 3^2 - (5\sqrt{3} \times 3\sqrt{3} - 5\sqrt{3} \times 5 + 7 \times 3\sqrt{3} - 7 \times 5)$   
\n=  $12 + 12\sqrt{3} + 9 - (45 - 25\sqrt{3} + 21\sqrt{3} - 35)$   
\n=  $21 + 12\sqrt{3} - (10 - 4\sqrt{3})$   
\n=  $21 + 12\sqrt{3} - 10 + 4\sqrt{3}$   
\n=  $11 + 16\sqrt{3}$ 

*Méthode "courte" en remplaçant dans le résultat du développement :*  Si  $x = \sqrt{3}$ 

alors  $E = -11 \times \sqrt{3}^2 + 16 \times \sqrt{3} + 44 = -11 \times 3 + 16\sqrt{3} + 44 = 11 + 16\sqrt{3}$ 

**Exemples** disparitions de racines carrées au dénominateur

$$
\frac{6}{\sqrt{3}} - 7\sqrt{3} = \frac{6 \times \sqrt{3}}{\sqrt{3} \times \sqrt{3}} - 7\sqrt{3} = \frac{6 \times \sqrt{3}}{3} - 7\sqrt{3} = 2\sqrt{3} - 7\sqrt{3} = \boxed{-5\sqrt{3}}
$$

#### v3 - racines carrés  $\Box 10/01/2014$  14:22:00 $\Box 6/04/2015$  22:24:00 Hervé Lestienne Page 7 sur 10

$$
\frac{6}{5-\sqrt{23}} = \frac{6(5+\sqrt{23})}{\left(5-\sqrt{23}\right)\left(5+\sqrt{23}\right)} = \frac{30+6\sqrt{23}}{5^2-\sqrt{23}^2} = \frac{30+6\sqrt{23}}{25-23}
$$

$$
= \frac{30+6\sqrt{23}}{2} = \boxed{15+3\sqrt{23}}
$$

#### **Exercice brevet juin 2008.**

On donne le programme de calcul suivant :

*Choisir un nombre. a) Multiplier ce nombre par 3 b) Ajouter le carré du nombre choisi. c) Multiplier par 2. Ecrire le résultat.* 

- 1. Montrer que, si on choisit le nombre 10, le résultat obtenu est 260.
- 2. Calculer la valeur exacte du résultat obtenu lorsque :

\n- \* Le nombre choisi est - 5 ;
\n- \* Le nombre choisi est 
$$
\frac{2}{3}
$$
 ;
\n- \* Le nombre choisi est  $\sqrt{5}$ .
\n

3. *(A faire après le chapitre sur les équations produits)* Quels nombres peut-on choisir pour que le résultat obtenu soit 0 ?

# **RACINES CUBIQUES**

Hors programme de 3<sup>ème</sup> mais nécessaire pour la poursuite d'études en Suisse

## **Définition**

Soit *a* un nombre relatif *(il peut être négatif)*.

 La racine cubique du nombre *a* est le nombre relatif noté  $\sqrt[3]{a}$ qui vérifie  $\sqrt[3]{a}$  ) 3  $\sqrt[3]{a}$  = a.

### **Exemples**

$$
\sqrt[3]{125} = 5 \text{ car } 5^3 = 125
$$
 
$$
\sqrt[3]{8} = 2 \text{ car } 2^3 = 8
$$

 $\sqrt[3]{-27} = -3 \text{ car } (-3)^3 = -27$  $64 = 4$  car  $4^3 = 64$ 

### **Remarque**

 $\sqrt{-27}$  n'existe pas mais on a  $\sqrt[3]{-27} = -3$ .

#### **Propriétés** admises

Soient a et b deux nombres relatifs et b non nul.

$$
\left(\sqrt[3]{a}\right)^3 = a \qquad \sqrt[3]{a^3} = a \qquad \sqrt[3]{a \times b} = \sqrt[3]{a} \times \sqrt[3]{b} \qquad \sqrt[3]{\frac{a}{b}} = \frac{\sqrt[3]{a}}{\sqrt[3]{b}}
$$

# ♥ **Remarque**

| $2^3 = 8$   | $7^3 = 343$   |
|-------------|---------------|
| $3^3 = 27$  | $8^3 = 512$   |
| $4^3 = 64$  | $9^3 = 729$   |
| $5^3 = 125$ | $10^3 = 1000$ |
| $6^3 = 216$ | $10^3 = 1000$ |

# **Exemples de calcul**

$$
\sqrt[3]{23625} = \sqrt[3]{125} \times \sqrt[3]{189} = 5 \times \sqrt[3]{189}
$$

$$
= 5 \times \sqrt[3]{27} \times \sqrt[3]{7} = 5 \times 3 \times \sqrt[3]{7} = \boxed{15\sqrt[3]{7}}
$$

$$
11\sqrt[3]{24} - 7\sqrt[3]{375}
$$
  
=  $11 \times \sqrt[3]{8} \times \sqrt[3]{3} - 7 \times \sqrt[3]{125} \times \sqrt[3]{3}$   
=  $11 \times 2 \times \sqrt[3]{3} - 7 \times 5 \times \sqrt[3]{3}$   
=  $22\sqrt[3]{3} - 35\sqrt[3]{3}$   
=  $\boxed{-13\sqrt[3]{3}}$